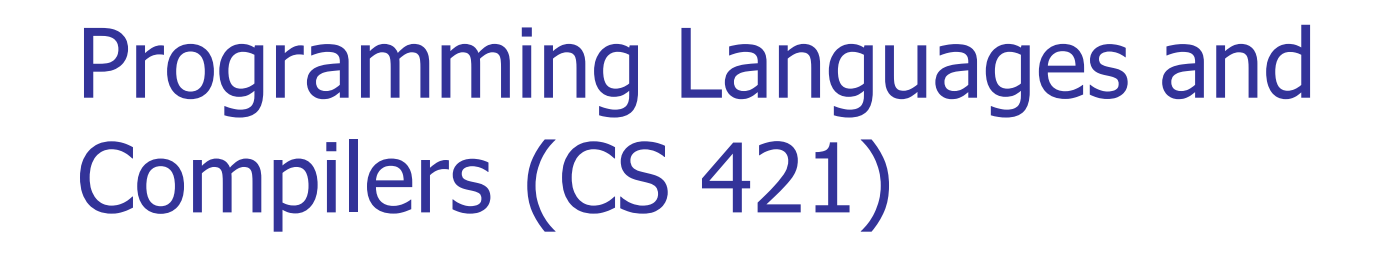

Dennis Griffith

http://www.cs.illinois.edu/class/cs421/

Based in part on slides by Mattox Beckman, as updated by Vikram Adve, Gul Agha, and Elsa Gunter

# Contact Information – Dennis Griffith

- **D** Office: 0207 SC
- **Office hours:** 
	- **After every class: 12:45PM-13:45PM**
	- **. Online Friday 7PM-8PM**
	- **E** Also by appointment
- ! Email: dgriffi3@illinois.edu
- **E.** Skype: ingthirinhacre

# Contact Information - TAs

- **Teaching Assistants Office: 0207 SC**
- **.** John Wieting
	- ! Email: wieting2@illinois.edu
	- **E.** Skype: john.wieting
	- **Hours: Wednesday 12PM, Thursday 7PM** (online), Friday 2PM

### Course Website

- $\blacksquare$  Main page summary of news items
- **Policy rules governing course**
- **Exectures syllabus and slides**
- **I.** MPs information about homework
- $\blacksquare$  Exams
- **I.** Unit Projects for 4 credit students
- **Resources tools and helpful info**
- ! FAQ

## Some Course References

- No required textbook.
- **E** Essentials of Programming Languages (2nd Edition) by Daniel P. Friedman, Mitchell Wand and Christopher T. Haynes, MIT Press 2001.
- **E.** Compilers: Principles, Techniques, and Tools, (also known as "The Dragon Book"); by Aho, Sethi, and Ullman. Published by Addison-Wesley. ISBN: 0-201-10088-6.
- **. Modern Compiler Implementation in ML by Andrew** W. Appel, Cambridge University Press 1998
- **E** Additional ones for Ocaml given separately

## Course Grading

- **Homework 20%** 
	- **.** About 9 MPs (in Ocaml) and 8 written assignments
	- ! MPs submitted by **handin** on EWS linux machines
	- **Late submission penalty: 20% of assignments total value**
- 2 Midterms 20% each
	- ! In class **July 2, July 23**

### ! **DO NOT MISS EXAM DATES!**

- $\blacksquare$  Final 40% Aug 4 1PM 3PM
- **Percentages are approximate** 
	- **Exams may weigh more if homework is much better**

## Course Homework

- **Parther** You may discuss homeworks and their solutions with others
- **Part You may work in groups, but you must list** members with whom you worked if you share solutions or solution outlines
- **Each student must turn in their own solution** separately
- **Partheries** You may look at examples from class and other similar examples from any source
	- **Note: University policy on plagiarism still holds cite your** sources if you are not the sole author of your solution
- **Problems from homework may appear verbatim, or** with some modification on exams

## Course Objectives

- New programming paradigm
	- **EXECUTE: Functional programming**
	- **Tail Recursion**
	- **Example 2** Continuation Passing Style
- **Phases of an interpreter / compiler** 
	- **Lexing and parsing**
	- $\blacksquare$  Type checking
	- **Evaluation**
- **Programming Language Semantics** 
	- **Lambda Calculus**
	- **. Operational Semantics**

## **OCAML**

- **. Compiler is on the EWS-linux systems at**
- /usr/local/bin/ocaml
- A (possibly better, non-PowerPoint) text version of this lecture can be found at
- http://www.cs.illinois.edu/class/cs421/ lectures/ocaml-intro-shell.txt
- For the OCAML code for today's lecture see
- http://www.cs.illinois.edu/class/cs421/ lectures/ocaml-intro.ml

### WWW Addresses for OCAML

- **I.** Main CAML home: http://caml.inria.fr/index.en.html
- **To install OCAML on your computer see:**
- ! http://caml.inria.fr/ocaml/release.en.html

## References for CAML

! Supplemental texts (not required):

- The Objective Caml system release 3.09, by Xavier Leroy, online manual
- **Introduction to the Objective Caml** Programming Language, by Jason Hickey
- **Developing Applications With Objective** Caml, by Emmanuel Chailloux, Pascal Manoury, and Bruno Pagano, on O' Reilly
	- **E** Available online from course resources

## OCAML

- **. CAML is European descendant of original ML** 
	- **E** American/British version is SML
	- . O is for object-oriented extension
- **I. ML stands for Meta-Language**
- **I.** ML family designed for implementing theorem provers
	- **It was the meta-language for programming the** "object" language of the theorem prover
	- **.** Despite obscure original application area, OCAML is a full general-purpose programming language

### Features of OCAML

- Higher order applicative language
- **E** Static Types
- Call-by-value parameter passing
- **Modern syntax**
- **Parametric polymorphism** 
	- **E** Aka structural polymorphism
- **E** Automatic garbage collection
- **I** User-defined algebraic data types
- **Reasonably Fast**

## Why learn OCAML?

- **. Many features not clearly in languages you** have already learned
- **E** Assumed basis for much research in programming language research
- **. OCAML is particularly efficient for** programming tasks involving languages (eg parsing, compilers, user interfaces)
- **Used at Microsoft for writing SLAM, a formal** methods tool for C programs

# Session in OCAML

% ocaml

Objective Caml version 3.12.0

# (\* Read-eval-print loop; expressions and declarations \*)

- $2 + 3;$ ; (\* Expression \*)
- $-$  : int = 5

#

- $# 3 < 2;$ ;
- $-$  : bool  $=$  false

#### No Overloading for Basic Arithmetic Operations

```
# 15 * 2;;
- : int = 30
# 1.35 + 0.23;; (* Wrong type of addition *)Characters 0-4: 
 1.35 + 0.23;; (* Wrong type of addition *)
 \wedge \wedge \wedge \wedgeError: This expression has type float but an
```

```
expression was expected of type
```

```
 int
```

```
\# 1.35 +. 0.23;;
```
 $-$  : float = 1.58

## No Implicit Coercion

# 1.0  $*$  2;; (\* No Implicit Coercion  $*$ ) Characters 0-3:

 $1.0 * 2$ ;; (\* No Implicit Coercion \*)

 $\wedge\wedge\wedge$ 

Error: This expression has type float but an expression was expected of type int

## Sequencing Expressions

# "Hi there";;  $(*$  has type string  $*)$ 

- : string = "Hi there"

# print\_string "Hello world\n";; (\* has type unit \*) Hello world

 $-$  : unit = ()

# (print\_string "Bye\n"; 25);; (\* Sequence of exp \*) Bye

 $-$  : int = 25

# **Terminology**

- **. Output refers both to the result returned** from a function application
	- $\blacksquare$  As in + outputs integers, whereas +. outputs floats
- **And to text printed as a side-effect of a** computation
	- . As in print\_string "\n" outputs a carriage return
	- $\blacksquare$  In terms of values, it outputs () ("unit")
- We will standardly use "output" to refer to the value returned

### Declarations; Sequencing of Declarations

```
# let x = 2 + 3;; (* declaration *)
val x : int = 5# let test = 3 < 2;;
val test : bool = false
# let a = 3 let b = a + 2;; (* Sequence of dec
  *) 
val a : int = 3
val b : int = 5
```
### Environments

- **Environments record what value is associated with** a given variable
- **.** Central to the semantics and implementation of a language
- **Notation**

 $\rho = \{name_1 \rightarrow value_1, name_2 \rightarrow value_2, ...\}$ Using set notation, but describes a partial function

- **.** Often stored as list, or stack
- **To find value start from left and take first match**

### Global Variable Creation

# 2 + 3;;  $(*$  Expression  $*)$ // doesn't effect the environment # let test =  $3 < 2$ ;;  $(*$  Declaration  $*)$ val test : bool  $=$  false  $1/\rho = {test \rightarrow false}$ # let  $a = 3$  let  $b = a + 2$ ;; (\* Sequence of dec \*)  $/$ /  $\rho = \{b \rightarrow 5, a \rightarrow 3, \text{ test} \rightarrow \text{false}\}$ 

### Local let binding

```
# let b = 5 * 4 in 2 * b;;
- : int = 40
// p = \{b \rightarrow 5, a \rightarrow 3, test \rightarrow false\}# let c =let b = a + ain b * b;;
val c : int = 36// p = \{c \rightarrow 36, b \rightarrow 5, a \rightarrow 3, test \rightarrow false\}# b;;
- : int = 5
```
### Local Variable Creation

# let  $c =$  $let b = a + a$ //  $p1 = {b \rightarrow 6, a \rightarrow 3, test \rightarrow false}$ in  $b * b$ ;; val  $c : int = 36$ //  $\rho = \{c \rightarrow 36, b \rightarrow 5, a \rightarrow 3, test \rightarrow false\}$  $# b$ ;;  $-$  : int = 5

### Booleans (aka Truth Values)

# true;;

- $-$  : bool  $=$  true
- # false;;
- $-$  : bool  $=$  false

## # if  $y > x$  then 25 else 0;;  $-$  : int = 25

### Booleans

#  $3 > 1$  & &  $4 > 6$ ;;  $-$  : bool = false # 3 > 1 || 4 > 6;;  $-$ : bool = true # (print\_string "Hi\n"; 3 > 1) || 4 > 6;; Hi  $-$ : bool  $=$  true # 3 > 1 || (print\_string "Bye\n"; 4 > 6);;  $-$  : bool  $=$  true # not  $(4 > 6)$ ;;  $-$  : bool  $=$  true

### **Tuples**

# let  $s = (5, "hi", 3.2);$ val s : int  $*$  string  $*$  float =  $(5, "hi", 3.2)$ # let  $(a,b,c) = s$ ;;  $(* (a,b,c)$  is a pattern  $*)$ val a : int  $= 5$ val  $b :$  string  $=$  "hi" val  $c$  : float  $=$  3.2 # let  $x = 2$ , 9.3;; (\* tuples don't require parens in Ocaml \*) val x : int  $*$  float =  $(2, 9.3)$ 

**Tuples** 

# (\*Tuples can be nested \*) let  $d = ((1,4,62), ("bye",15),73.95);$ val d : (int  $*$  int  $*$  int)  $*$  (string  $*$  int)  $*$  float = ((1, 4, 62), ("bye", 15), 73.95) # (\*Patterns can be nested \*) let  $(p,(st,\_)_{n}) = d$ ;; (\* \_ matches all, binds nothing \*) val p : int  $*$  int  $*$  int =  $(1, 4, 62)$ val st : string  $=$  "bye"

### **Functions**

# let plus\_two  $n = n + 2$ ;; val plus\_two : int  $\rightarrow$  int  $=$  <fun> # plus\_two 17;;  $-$  : int = 19 # let plus\_two = fun n  $\rightarrow$  n + 2;; val plus\_two : int  $\rightarrow$  int  $=$  <fun> # plus\_two 14;;

 $-$  : int = 16

First definition syntactic sugar for second

### Using a nameless function

- # (fun  $x \rightarrow x * 3$ ) 5;; (\* An application \*)  $-$  : int  $= 15$
- # ((fun y -> y +. 2.0), (fun z -> z \* 3));;  $(*$  As data  $*)$
- : (float -> float)  $*$  (int -> int) = (<fun>,  $<$ fun $>$ )

Note: in fun  $v \rightarrow exp(v)$ , scope of variable is only the body exp(v)

```
# let x = 12;;
val x : int = 12# let plus_x y = y + x;
val plus x : int -> int = <fun>
# plus_x 3;;
```
What is the result?

```
# let x = 12;;
val x : int = 12# let plus_x y = y + x;
val plus x : int -> int = < fun
# plus_x 3;; 
- : int = 15
```
# let  $x = 7$ ;; (\* New declaration, not an update \*) val  $x : int = 7$ # plus\_x 3;;

What is the result this time?

# let  $x = 7$ ;; (\* New declaration, not an update \*) val  $x : int = 7$ # plus\_x 3;;  $-$  : int = 15

### Functions on tuples

```
# let plus_pair (n,m) = n + m;;
val plus pair : int * int -> int = <fun>
# plus_pair (3,4);;
- : int = 7
# let double x = (x,x);val double : 'a \rightarrow 'a * 'a = \ltfun>
# double 3;;
- : int * int = (3, 3)
# double "hi";;
- : string * string = ("hi", "hi")
```
### Match Expressions

•Each clause: pattern on left, expression on right •Each x, y has scope of only its clause **•Use first matching clause**  $#$  let triple to pair triple  $=$  match triple with  $(0, x, y) \rightarrow (x, y)$  $(x, 0, y) \rightarrow (x, y)$  $(x, y, ...)$  ->  $(x, y)$ ;;

val triple to pair : int  $*$  int  $*$  int -> int  $*$  int = <fun>

Functions with more than one argument

- # let add\_three  $x y z = x + y + z$ ;
- val add three : int  $->$  int  $->$  int  $->$  int  $=$ <fun>
- # let  $t = add$  three 6 3 2;;
- val t : int  $= 11$

## Curried vs Uncurried

#### ! Recall

val add three : int  $\rightarrow$  int  $\rightarrow$  int  $\rightarrow$  int  $=$   $\lt$ fun $>$ **I** How does it differ from # let add\_triple  $(u,v,w) = u + v + w;$ ; val add triple : int  $*$  int  $*$  int -> int =  $<$ fun>

- add three is *curried*;
- add\_triple is uncurried

### Functions as arguments

# let thrice  $f x = f (f (f x))$ ;; val thrice :  $('a -> 'a) -> 'a -> 'a = < fun)$ # let  $g =$  thrice plus\_two;; val  $q : int \rightarrow int = \text{fun}$  $# q 4;;$  $-$  : int  $= 10$ # thrice (fun s -> "Hi! "  $\wedge$  s) "Good-bye!";;

- : string = "Hi! Hi! Hi! Good-bye!"

## Curried vs Uncurried

# add\_triple  $(6,3,2)$ ;;  $-$  : int = 11 # add\_triple  $5 4$ ;; Characters 0-10: add\_triple 5 4;;  $\land\land\land\land\land\land\land\land\land$ 

This function is applied to too many arguments, maybe you forgot a `;' # fun  $x \rightarrow$  add\_triple  $(5,4,x);$ ;

: int  $\rightarrow$  int  $=$   $\lt$  fun $>$ 

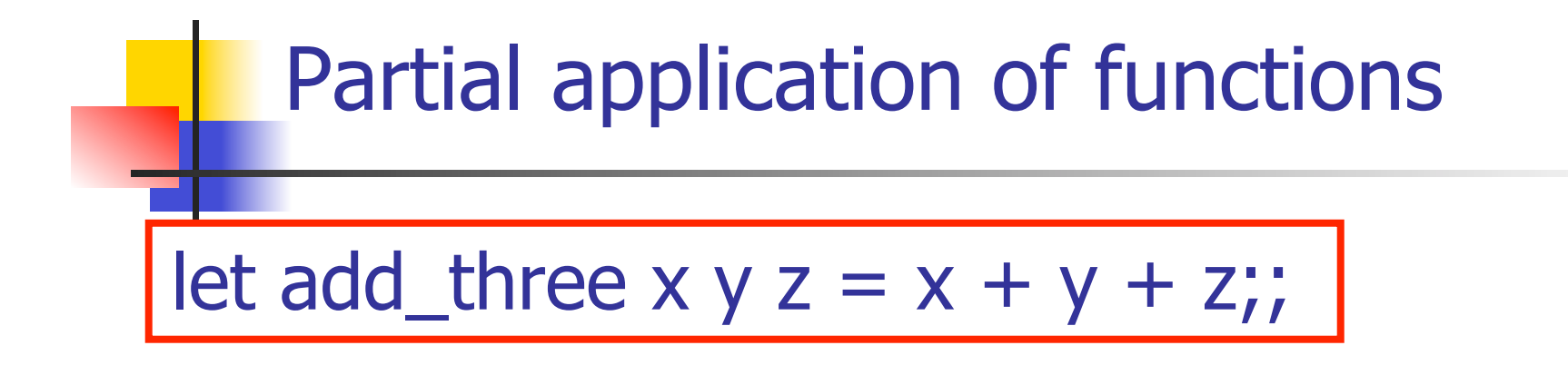

- # let  $h =$  add three 5 4;; val  $h : int \rightarrow int = \langle fun \rangle$ # h 3;;  $-$  : int = 12 # h 7;;
- $-$  : int = 16

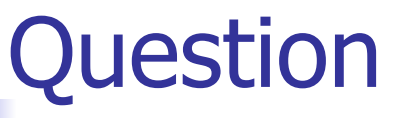

- **. Observation: Functions are first-class values** in this language
- **.** Question: What value does the environment record for a function variable?
- **Answer: a closure**

### Save the Environment!

A closure is a pair of an environment and an association of a sequence of variables (the input variables) with an expression (the function body), written:

 $f \rightarrow \langle (v1, ..., vn) \rightarrow exp, \rho_f \rangle$ 

 $\blacksquare$  Where  $\rho_f$  is the environment in effect when f is defined (if f is a simple function)

## Closure for plus\_x

■ When plus x was defined, had environment:

$$
P_{plus_x} = {x \rightarrow 12, ..., y \rightarrow 24, ...}
$$

**Closure for plus\_x:** 

$$
\langle y \rightarrow y + x, \rho_{\text{plus\_x}} \rangle
$$

**Environment just after plus x defined:** 

 ${plus_x \rightarrow } + p_{plus,x}$ 

## Closure for plus\_pair

**E** Assume  $\rho_{plus\_pair}$  was the environment just before plus\_pair defined

**.** Closure for plus\_pair:

 $\langle (n,m) \rightarrow n + m$ ,  $\rho_{\text{plus\_pair}}$ 

**Environment just after plus pair defined:**  ${plus\_pair \rightarrow \langle (n,m) \rightarrow n + m, \rho_{plus\_pair} \rangle}$ 

 $+$   $\rho_{\text{plus}}$  pair

# Combining Environments

- $\blacksquare$  We combine environments with  $+$
- **.** Almost like set union
- **E.** Conflicts are resolved in a left-biased manner

 $\bullet \{y \rightarrow 3, x \rightarrow 7\} + \{y \rightarrow 9,...\} = \{y \rightarrow 3, x \rightarrow 7,...\}$ 

## Evaluation of Application of plus\_x;;

#### **Have environment:**

 $\rho = \{\text{plus}_X \rightarrow \langle y \rightarrow y + x, \rho_{\text{plus } x} \rangle, ...,$  $y \rightarrow 3, x \rightarrow 7, ...$ 

where  $\rho_{\text{plus x}} = {x \rightarrow 12, ..., y \rightarrow 24, ...}$ 

- **Eval (plus\_x y, ρ) rewrites to**
- **Eval** (<y  $\rightarrow$  y + x,  $\rho_{plus}$  x > 3,  $\rho$ ) rewrites to
- **Eval (y + x, {y**  $\rightarrow$  **3} +**  $\rho_{\text{plus }x}$ **) rewrites to**
- **Eval**  $(3 + 12, p_{plus X}) = 15$

### Evaluation of Application with Closures

- In environment  $\rho$ , evaluate left term to closure,  $c = \langle (x_1,...,x_n) \rightarrow b, \rho \rangle$
- $(x_1,...,x_n)$  variables in (first) argument
- Evaluate the right term to values,  $(v_1,...,v_n)$
- **Update the environment ρ to**
- $\rho' = \{x_1 \rightarrow v_1, ..., x_n \rightarrow v_n\} + \rho$
- **Evaluate body b in environment p'**

## Scoping Question

Consider this code:

 $let x = 27$ ;; let  $f x =$ let  $x = 5$  in (fun  $x \rightarrow$  print\_int  $x$ ) 10;; f  $12;7$ 

What value is printed?

 5 10

#### 12

27

## Scoping Question

Consider this code:

 $let x = 27$ ;; let  $f x =$ let  $x = 5$  in (fun  $x \rightarrow$  print\_int  $x$ ) 10;; f  $12;7$ 

What value is printed?

 5 10

### 12

27